# **MACAMBIRA**

VI Seminário de Pesquisa, Extensão, Inovação e Cultura do Território do Sisal

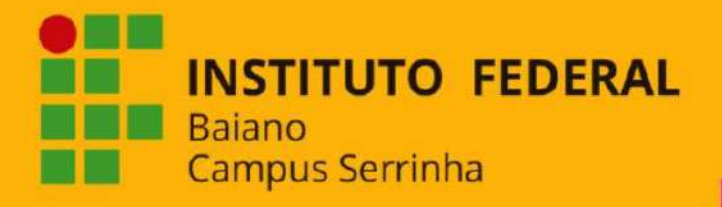

20<sup>ª</sup> Semana de Ciência e Tecnologia

CIÊNCIAS BÁSICAS PARA O DESENVOLVIMENTO SUSTENTÁVEL **TUTORIAL para** submissão de trabalhos

#### Cadastro Acesso

### Portal de Revistas do Laboratório de Ponticas Públicas, Ruralidades e Desenvolvimento **Territorial (LaPPRuDes)**

Este portal de periódicos tem o propósito de hospedar as revistas vinculadas ao Laboratório de Políticas Pup. Ruralidades e Desenvolvimento Territorial (LaPPRuDes), do Instituto Federal de Educação, Ciência e Tecnologia Balan parceiros.

#### Revista Macambira

A REVISTA MACAMBIRA (Rev. Macam.) é uma publicação eletrônica e periódica de caráter científico, criada e mantida pelo Laboratório de Políticas Públicas, Ruralidades e Desenvolvimento Territorial (LaPPRuDes), grupo de pesquisa certificado pelo Instituto Federal de Educação Ciência e Tecnologia Baiano (IF Baiano).

A Rev. Macam. tem como objetivo a divulgação científica de livre acesso de trabalhos científicos / acadêmicos originais e inéditos e o debate de questões relevantes nas áreas de Educação, Ensino, Ciências Humanas, Sociais, Econômicas e Ambientais.

Os campos de estudo priorizados no escopo editorial são: Agroecologia, Educação do Campo, Educação Ambiental, Diversidades, Políticas Públicas, Economia Solidária, Estudos Agrários, Trabalho e Educação e estudos de caráter interdisciplinar.

Q Pesquisar

Atualmente, a Rev. Macam. adotou a publicação anual em fluxo contínuo.

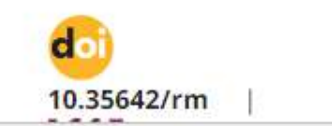

 $31^{\circ}$ C

Parc ensolarado

Acessar a

Idioma

### página English Español (España)

Português (Brasil)

Open Journal Systems

# Descer a barra de rolagem

全切り

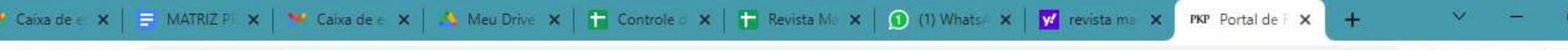

revista.lapprudes.net r

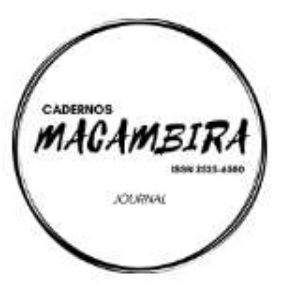

#### **Cadernos Macambira**

A revista Cadernos Macambira é uma publicação eletrônica e periódica é um periódico multidisciplinar de acesso aberto, criada e mantida pelo Laboratório de Políticas Públicas, Ruralidades e Desenvolvimento Territorial (LaPPRuDes), grupo de pesquisa certificado pelo Instituto Federal de Educação Ciência e Tecnologia Baiano (IF Baiano). A Cadernos Macambira tem como objetivo publicar artigos, reusmos expandidos, resumos e relatos de experiência, principalmente, apresentados em eventos apoiados ou organizados pelo LaPPRuDes, pelo Instituto Federal de Educação, Ciência e Tecnologia Baiano - IF BAIANO, ou mesmo por instituições e grupos parceiros.

Ano de criação: 2016 | e-ISSN: 2525-6580 | DOI: 10.59033/cm

Acessar revista Edição Atual

Repositório de Livros, e-books e outras produções do LaPPRuDes e Parceiros

Nesta seção serão disponibilizadas publicações do LaPPruDes e parceiros

Acessar revista Edição Atual

## Acessar revista

https://www.revista.lapprudes.net/index.php/CM/issue/current

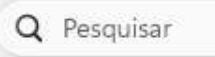

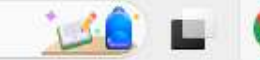

今切り

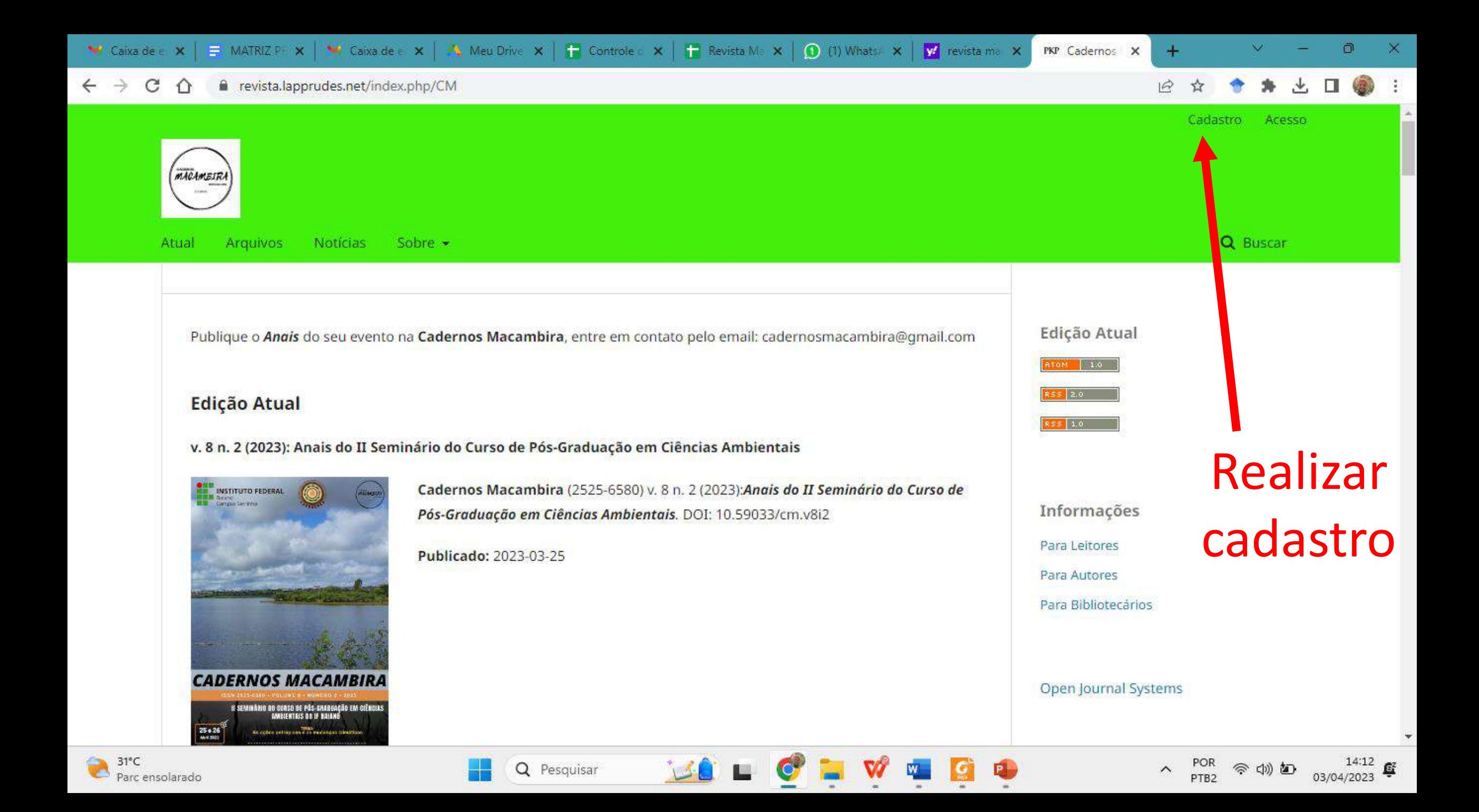

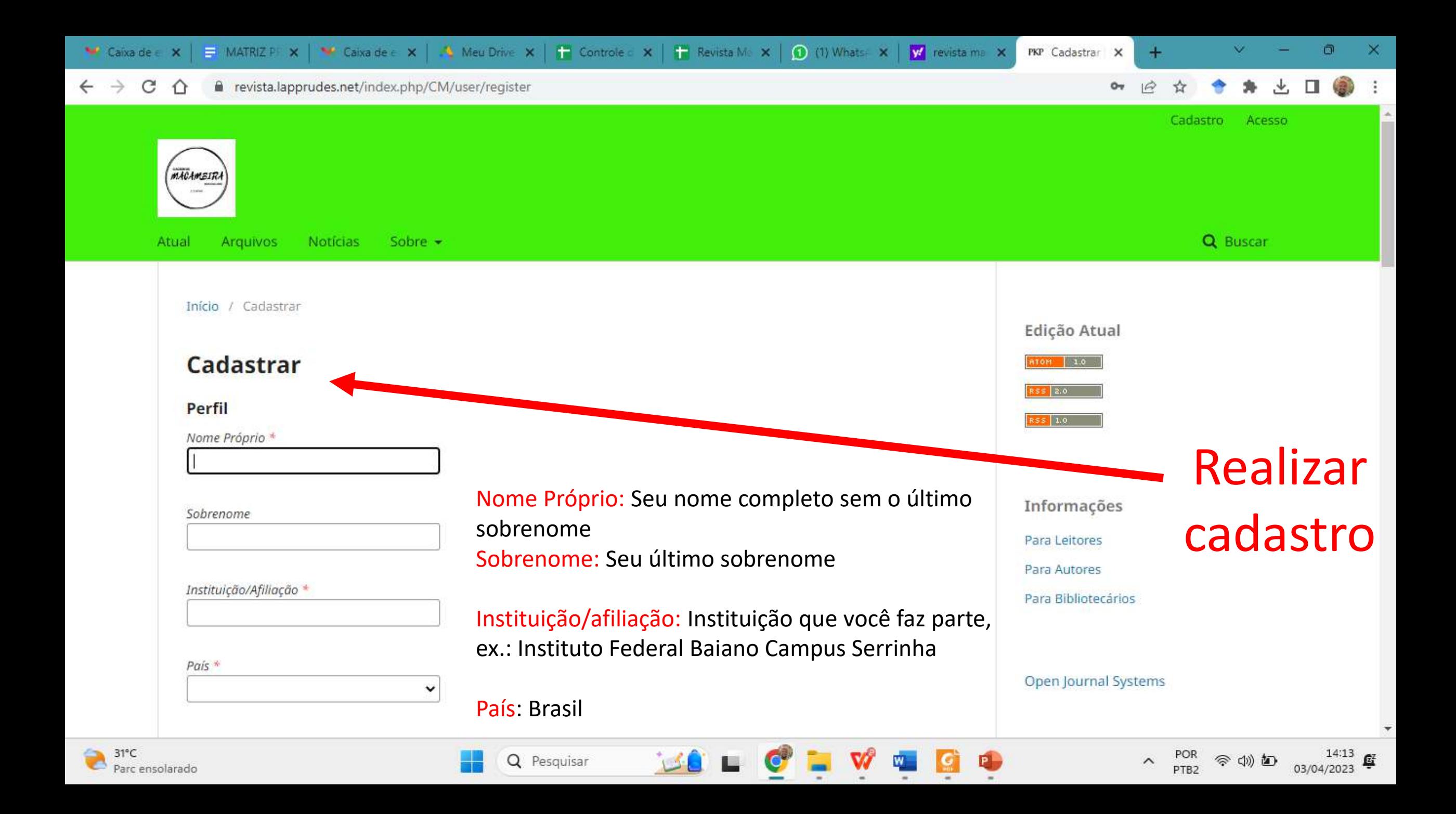

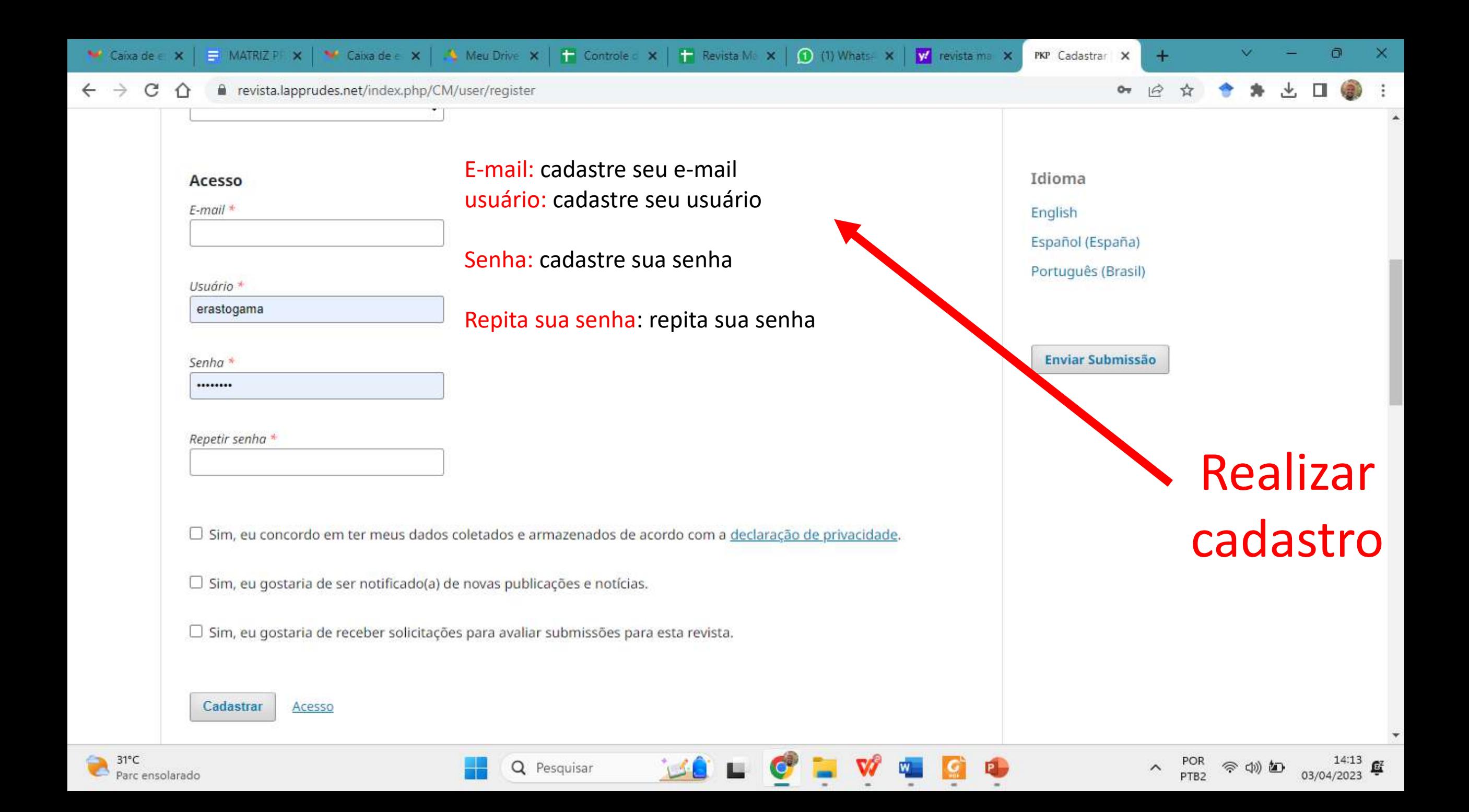

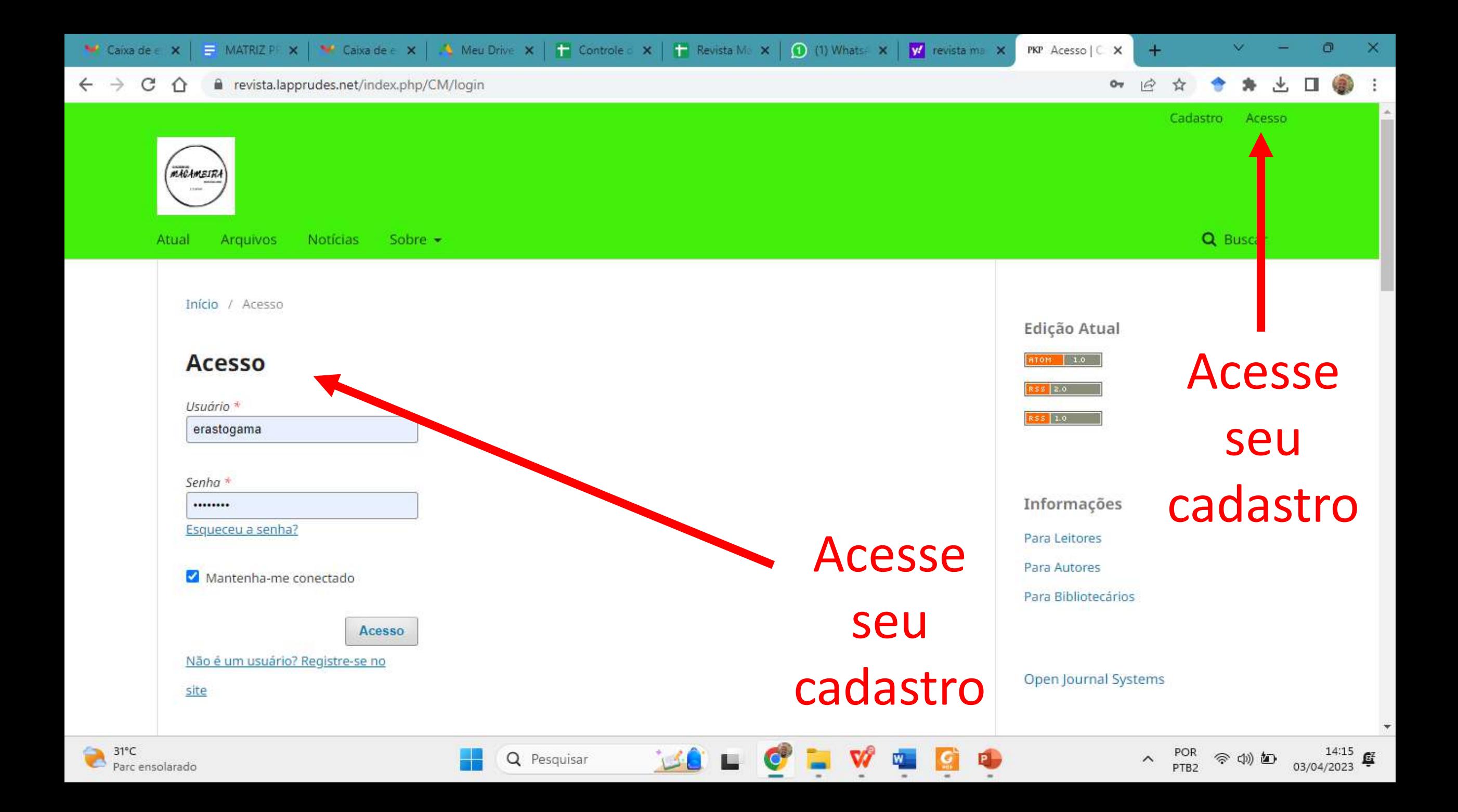

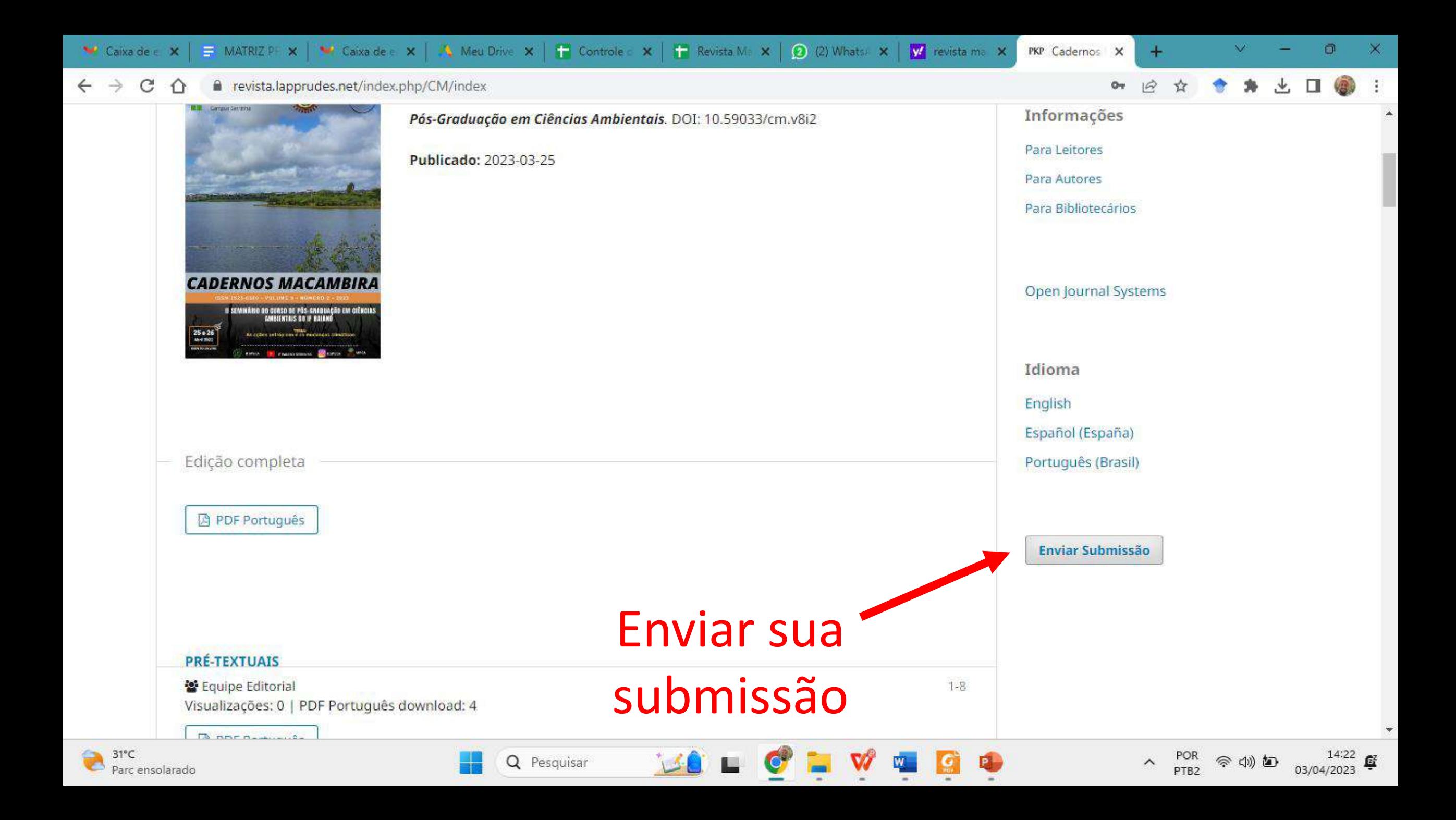

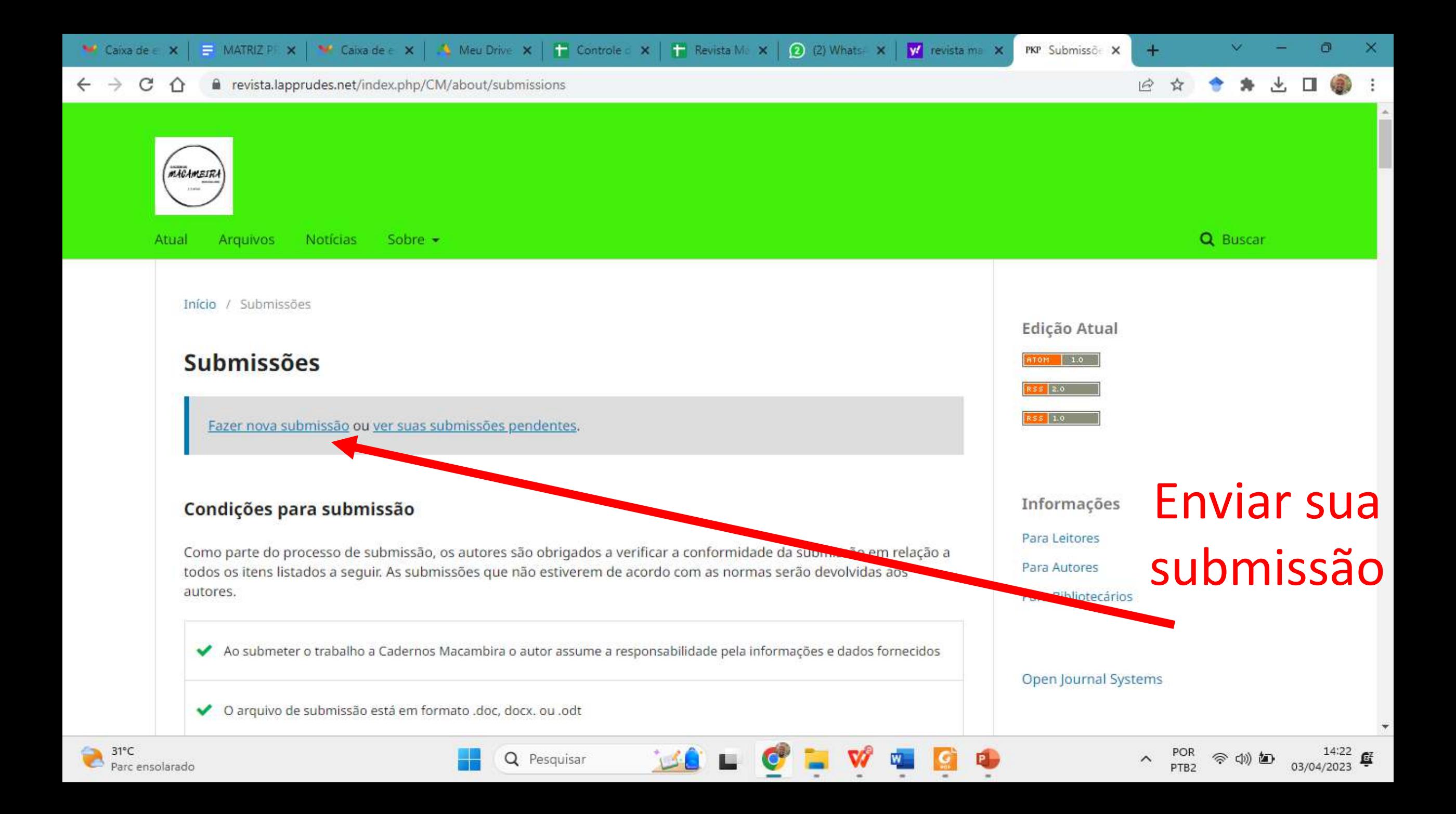

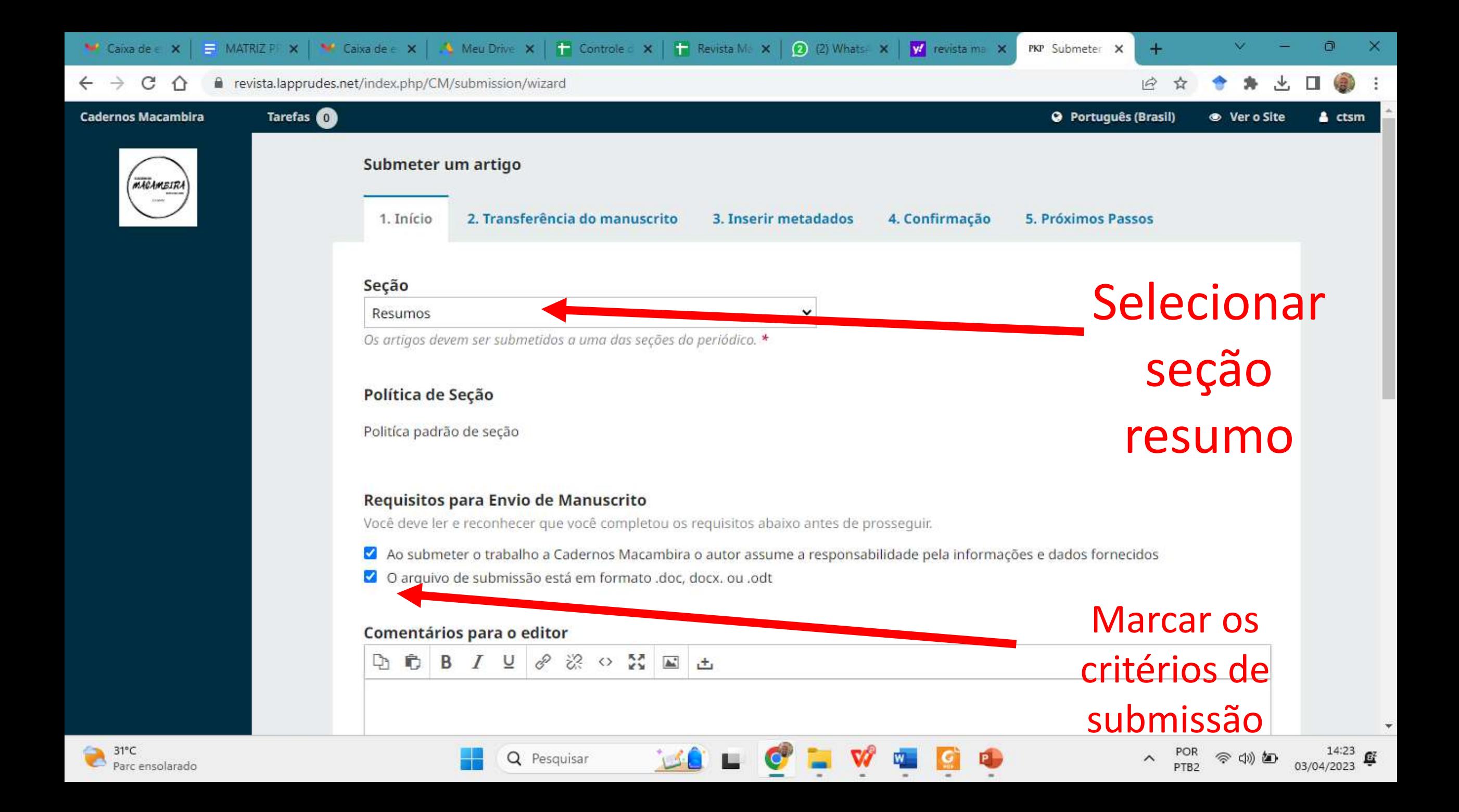

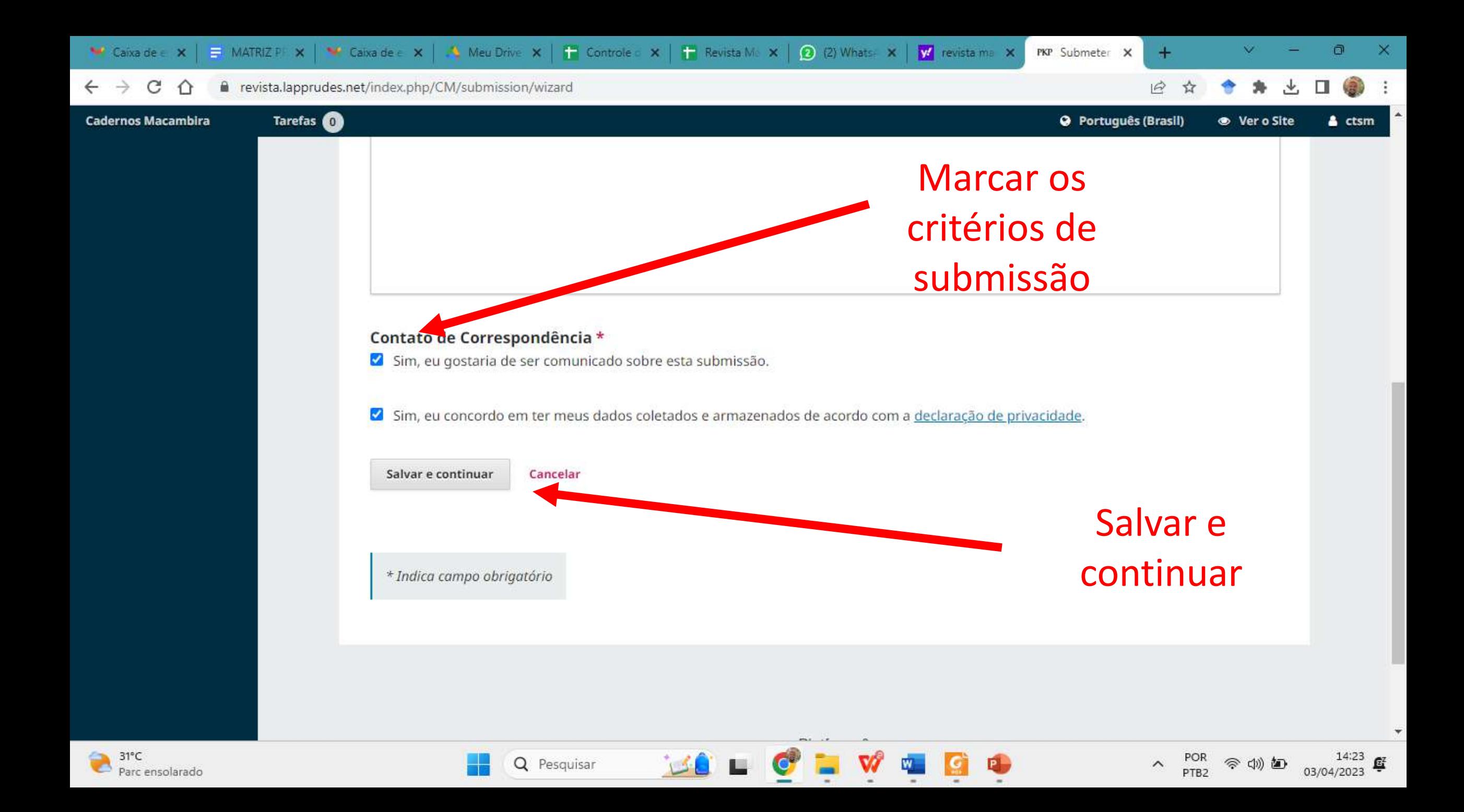

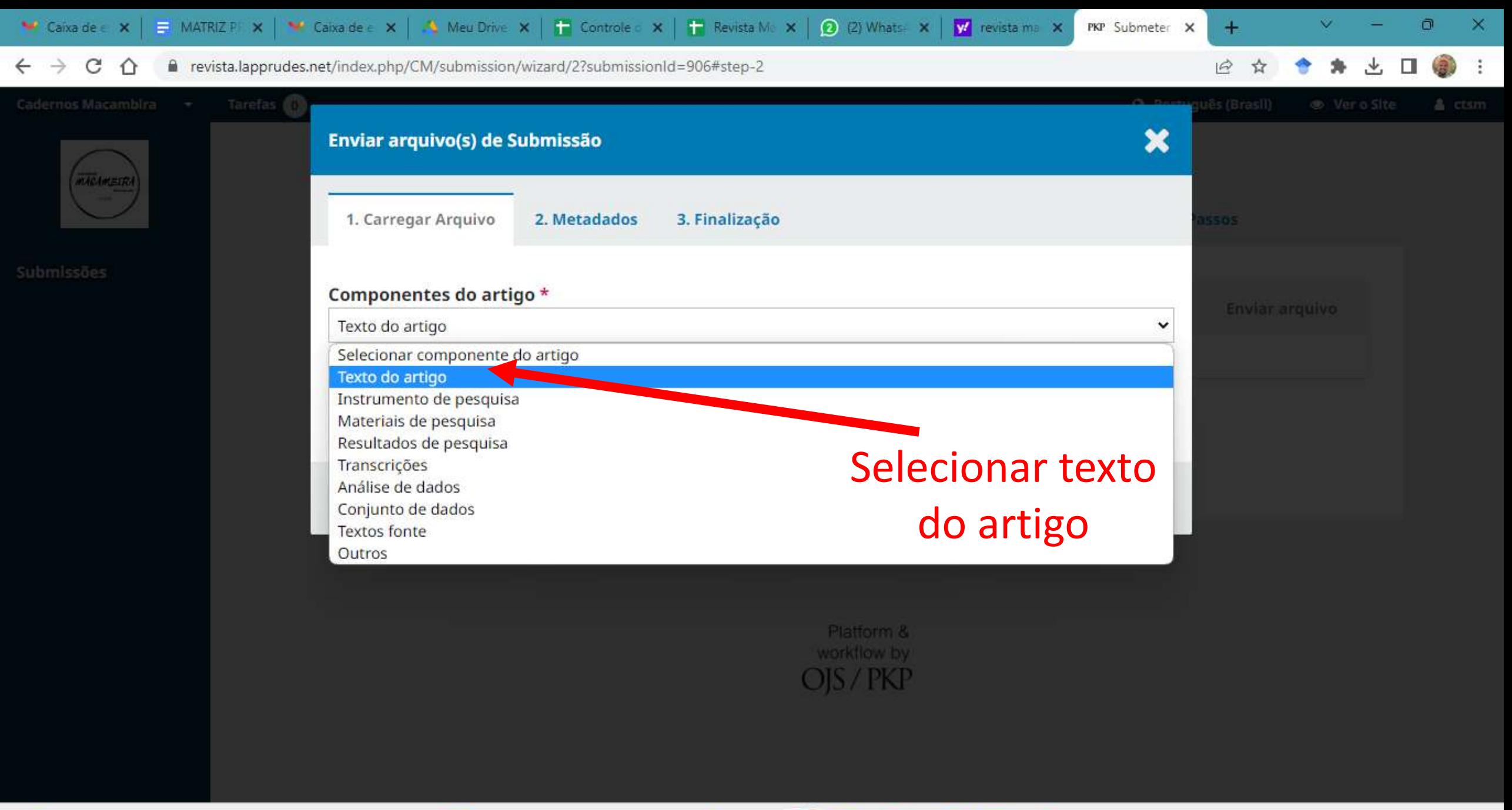

 $rac{14:23}{03/04/2023}$ 

POR<br>PTB2

 $\widehat{\phantom{a}}$ 

全物包

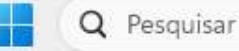

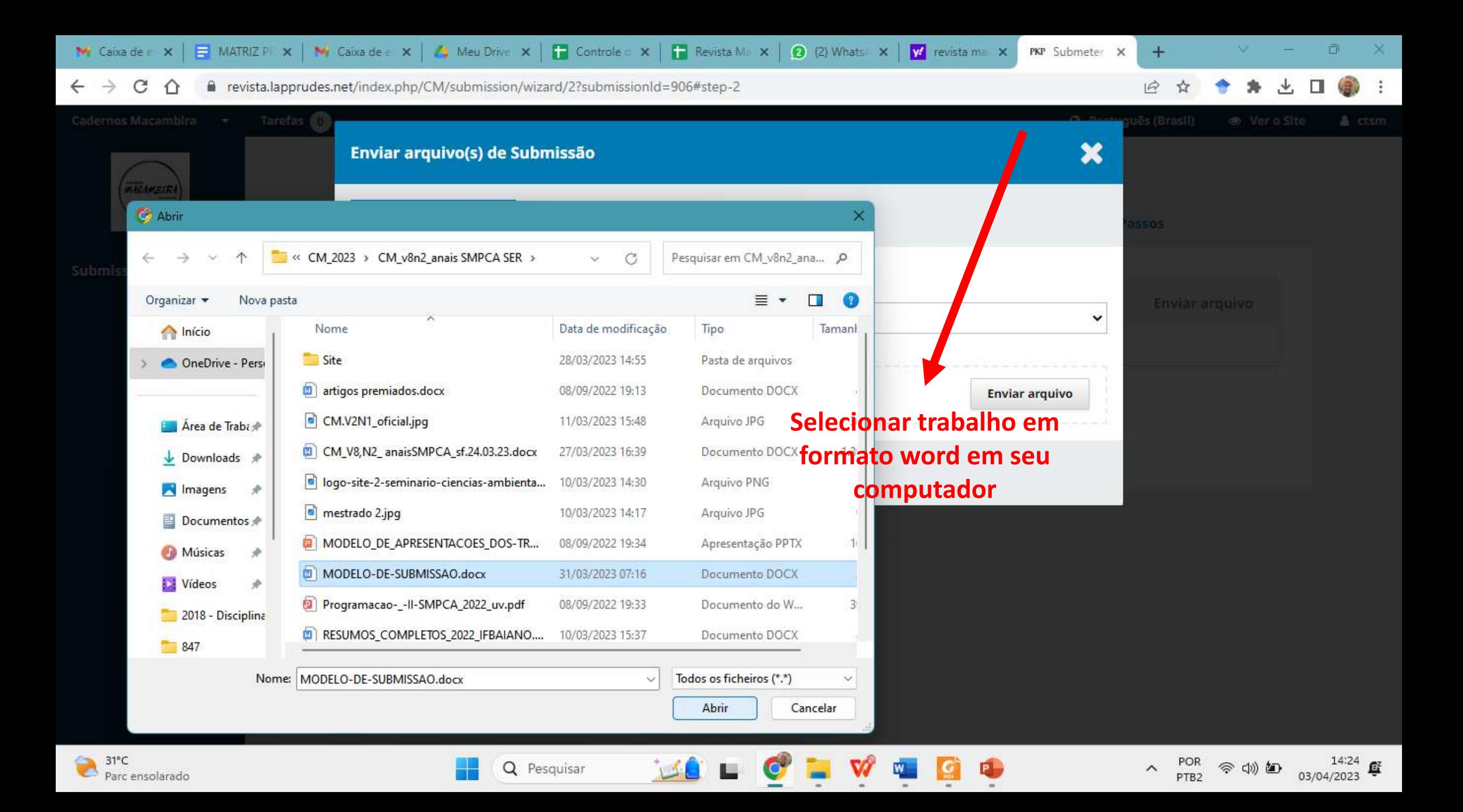

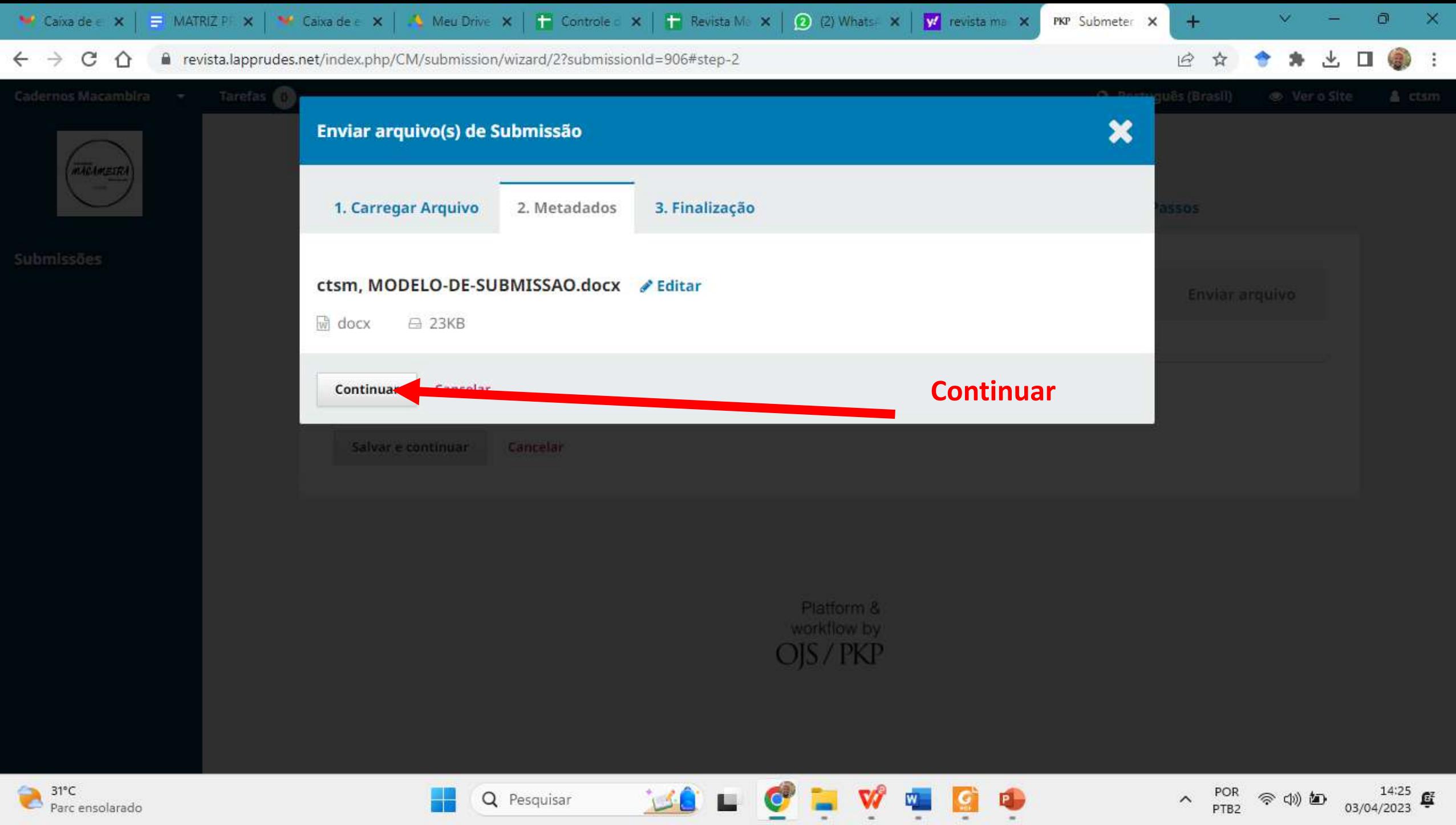

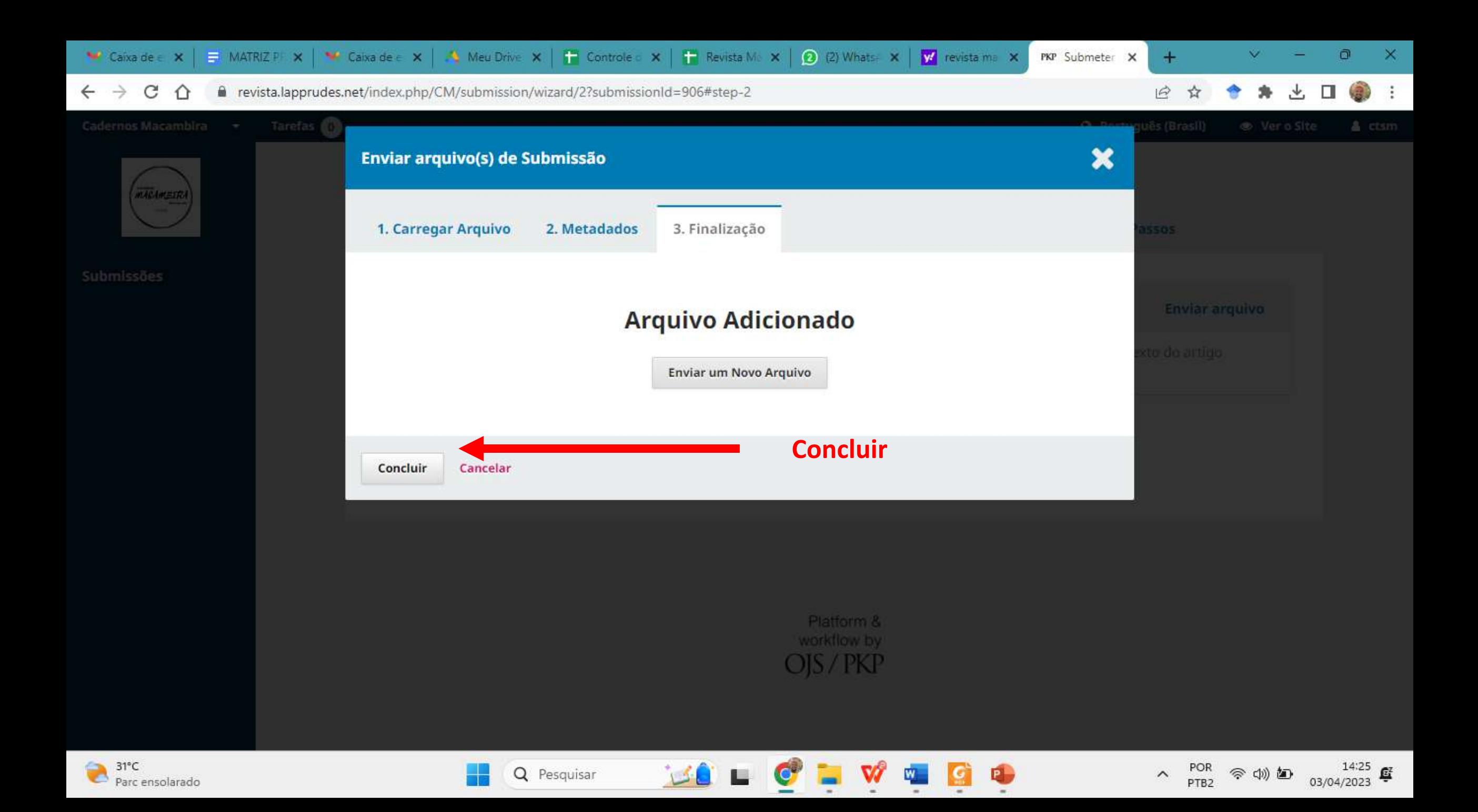

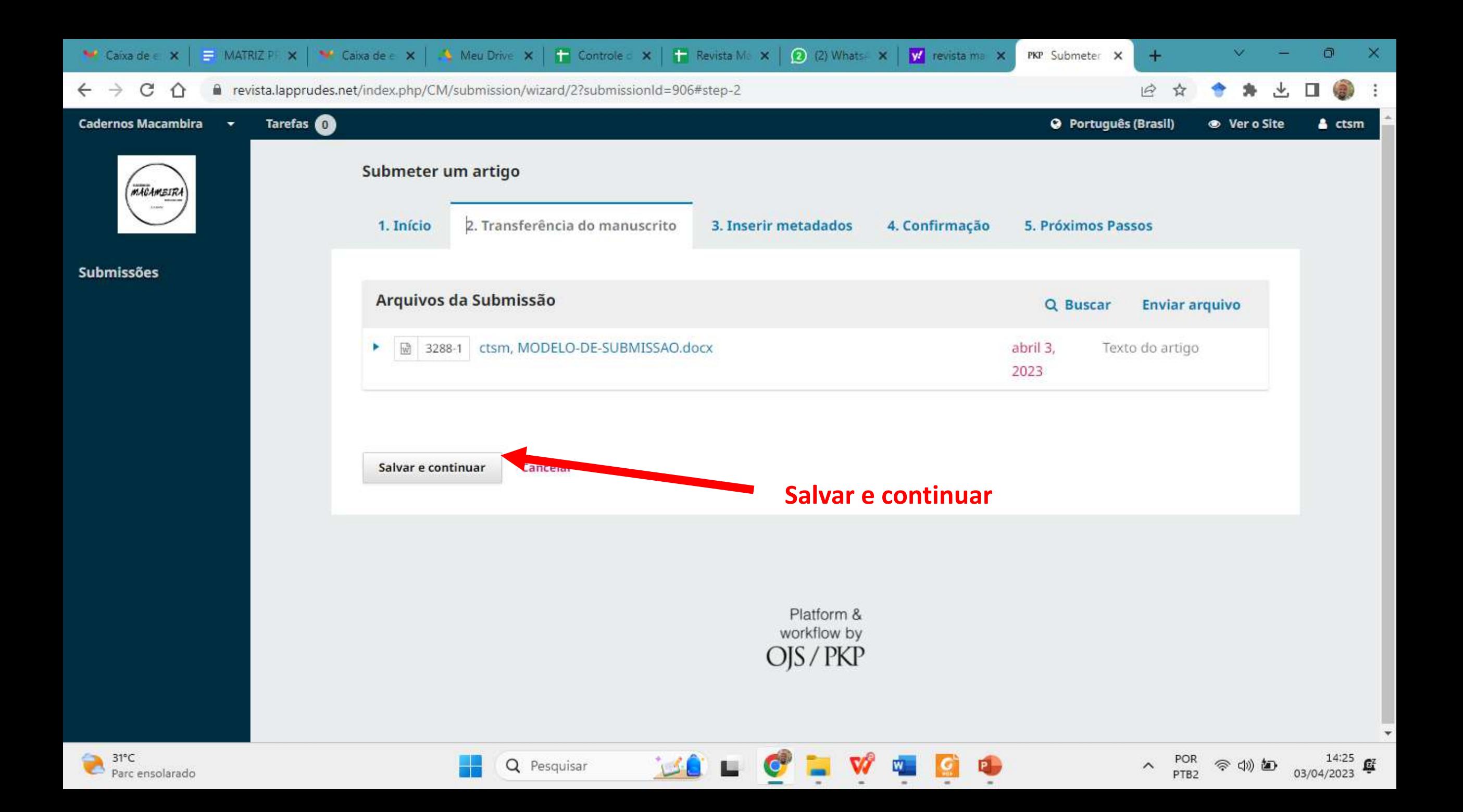

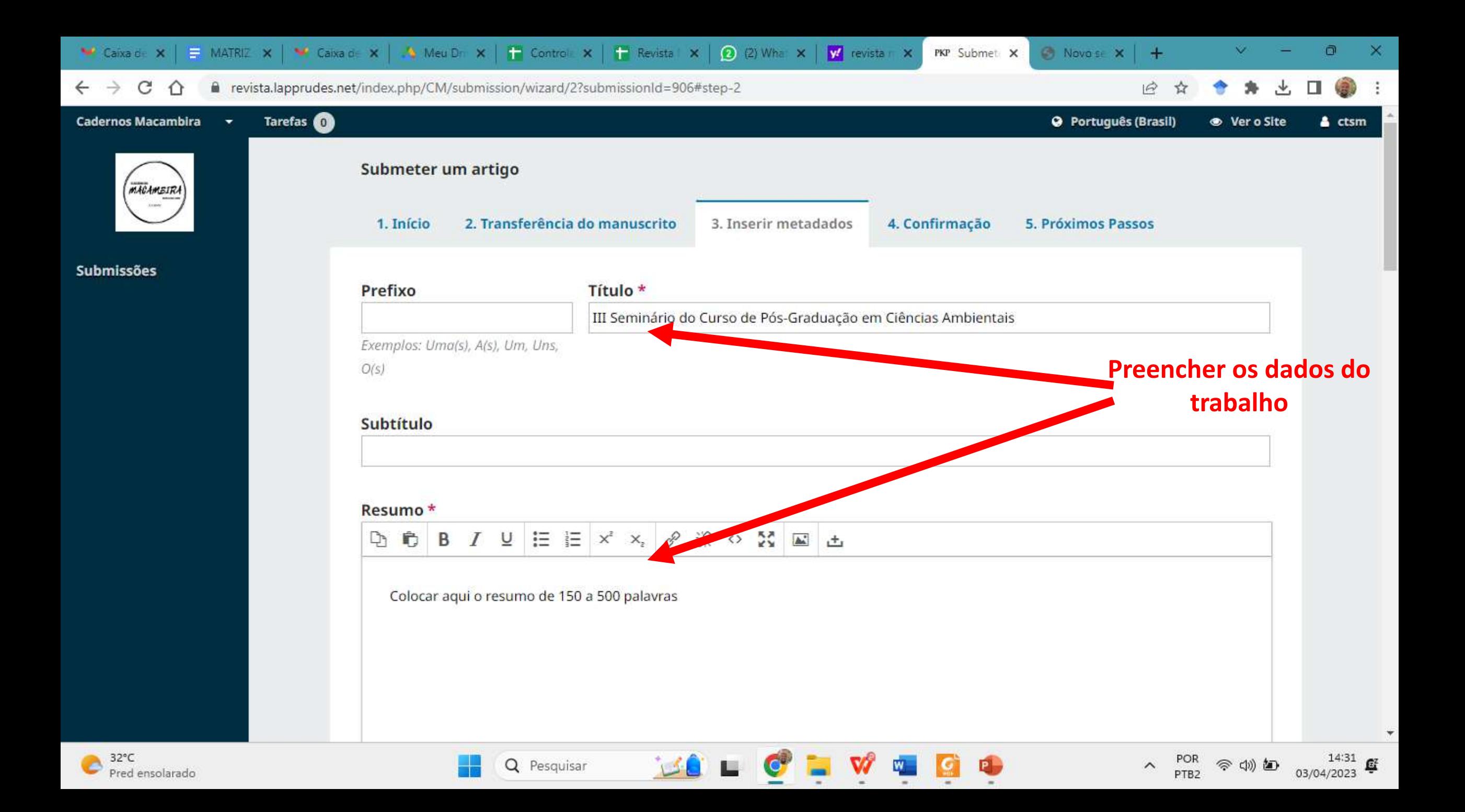

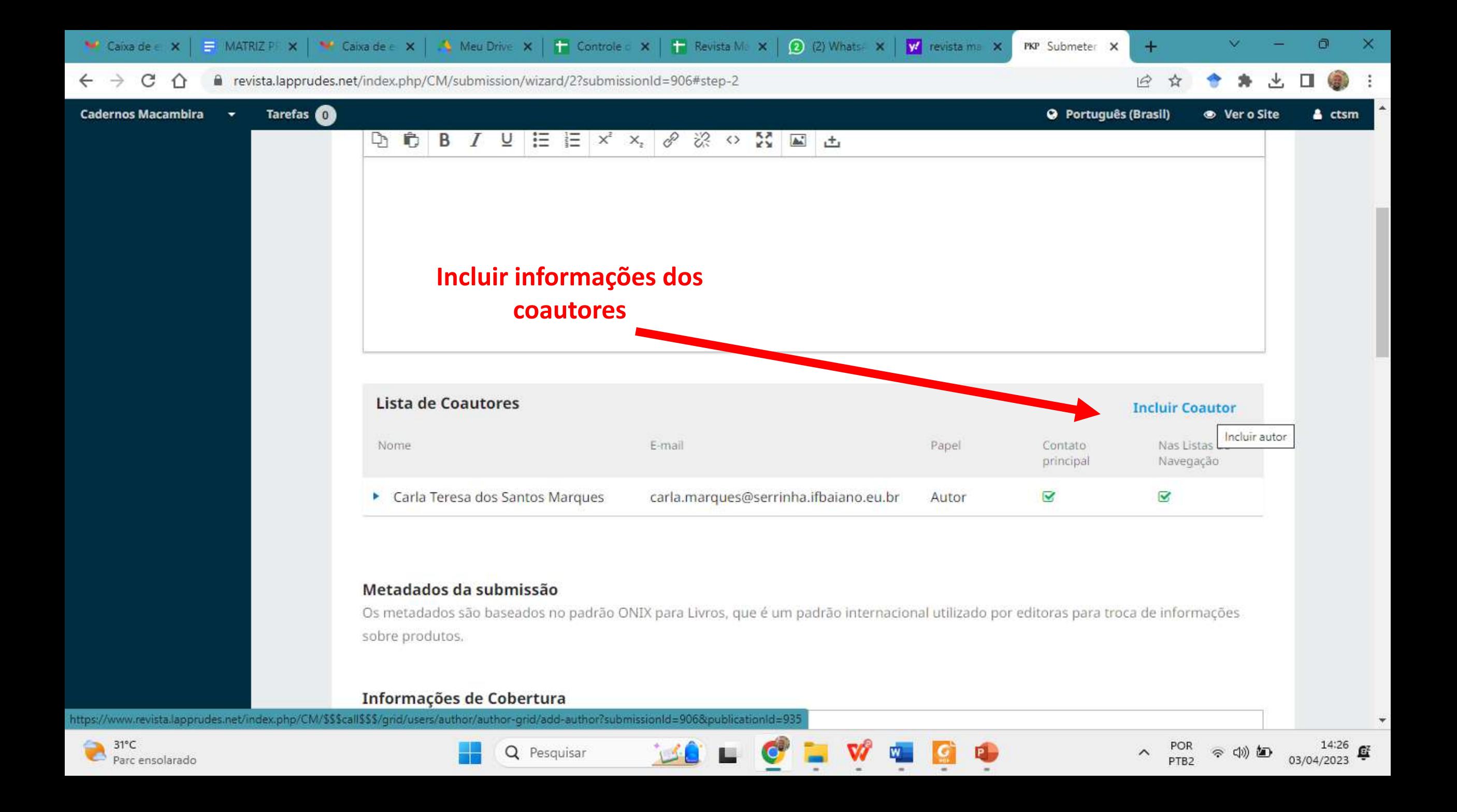

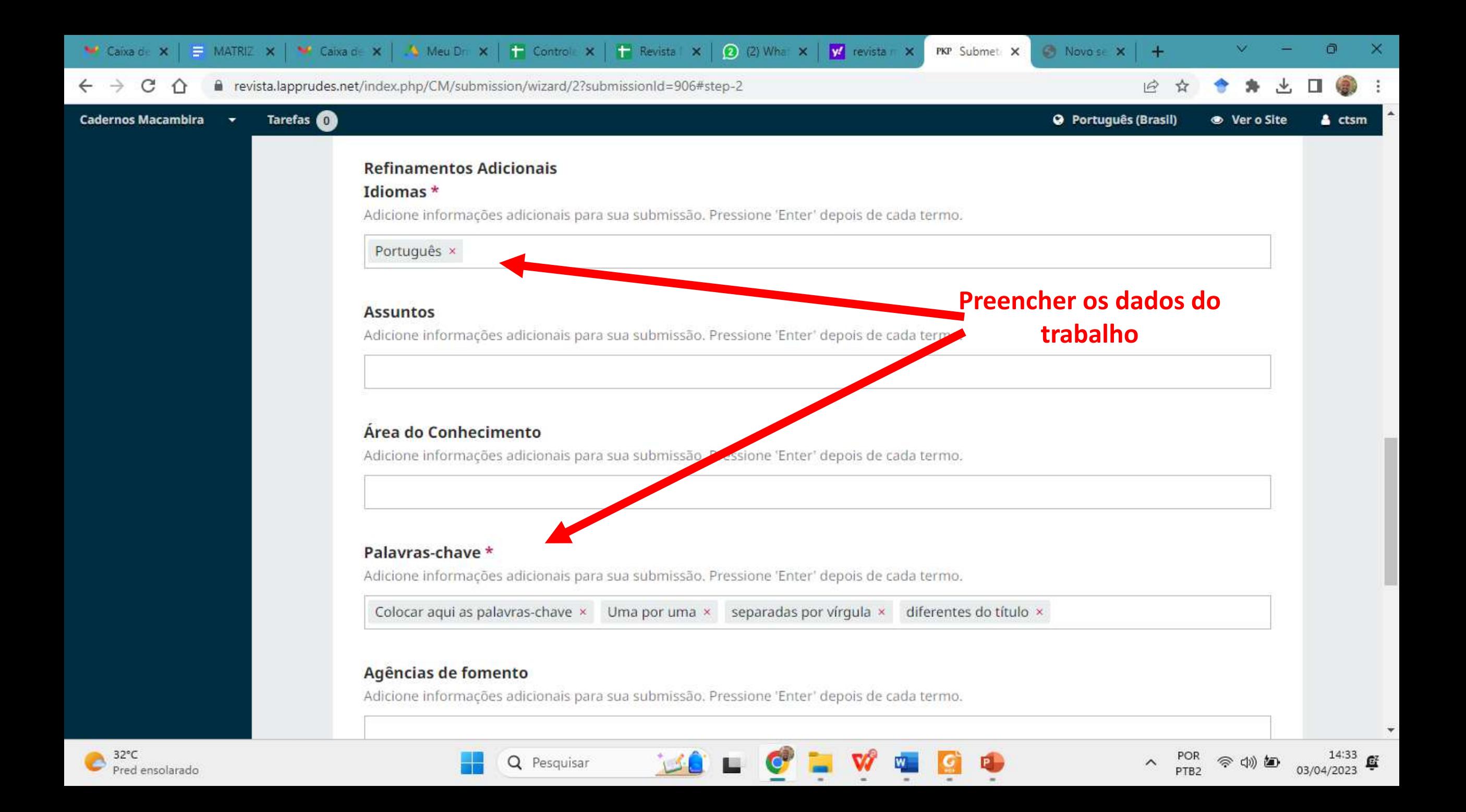

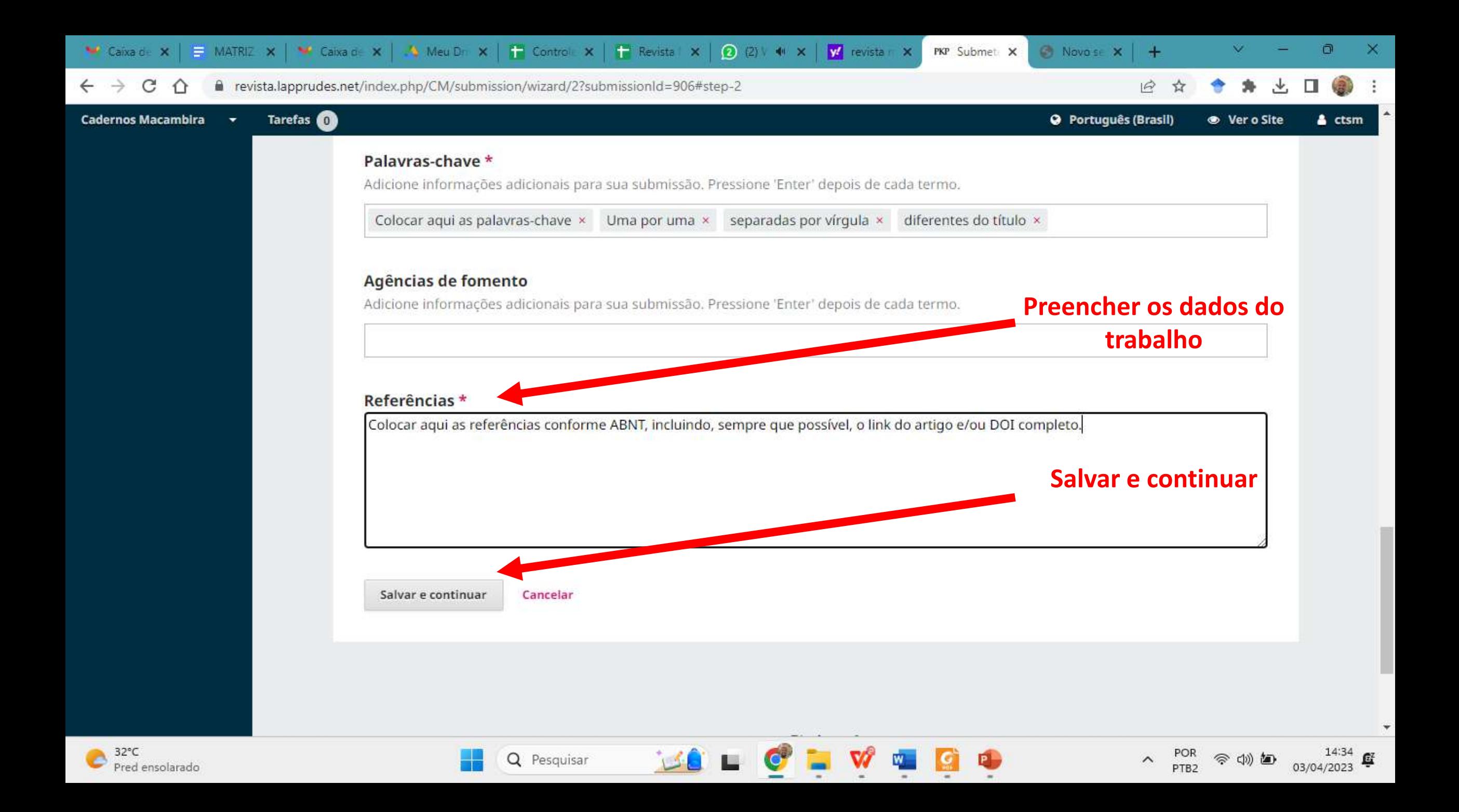

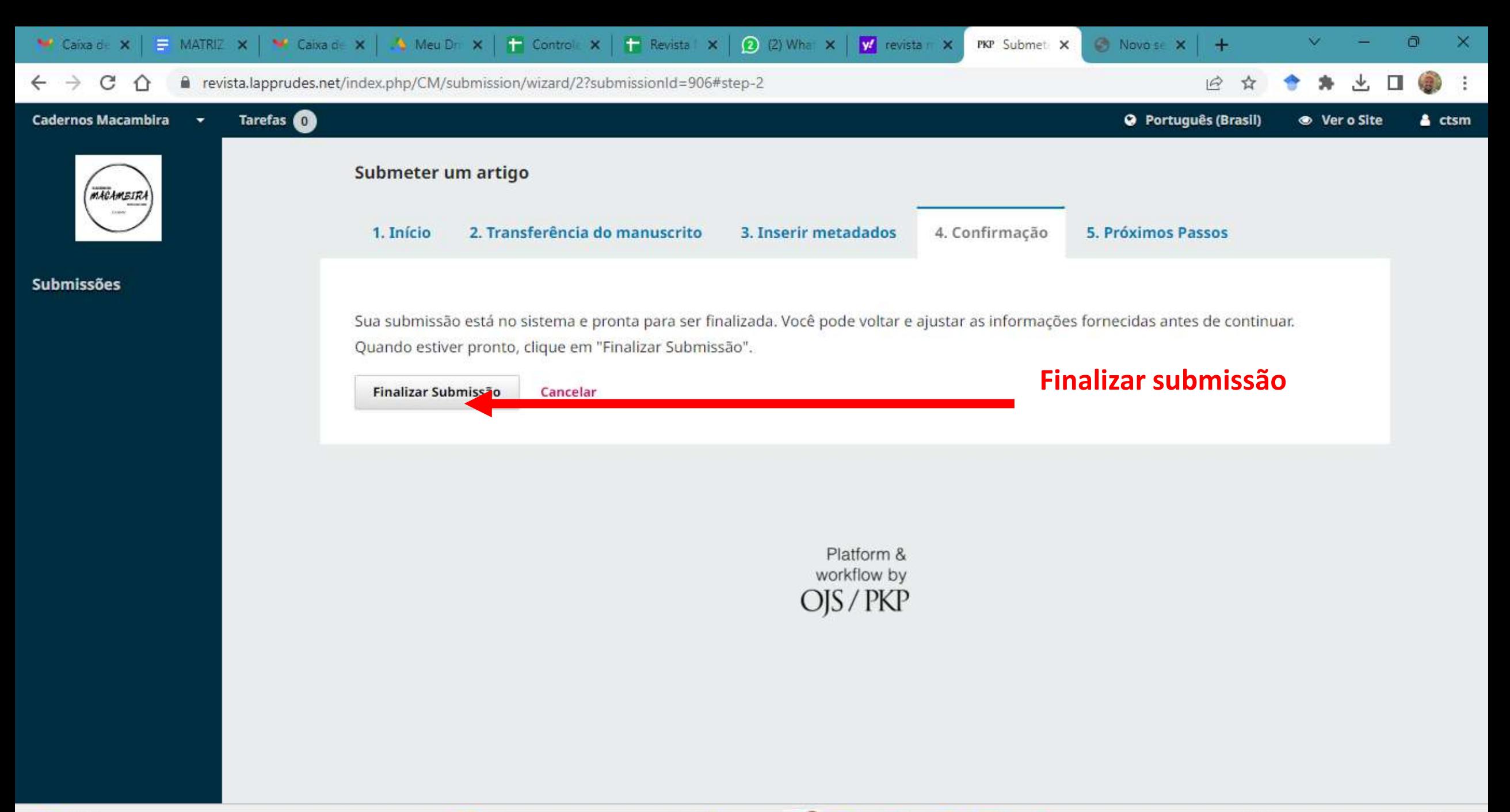

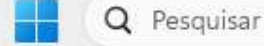

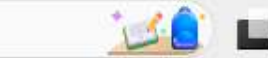

POR<br>PTB2

 $\widehat{\phantom{a}}$ 

◎ (1) 個

 $4.34$ <br>03/04/2023

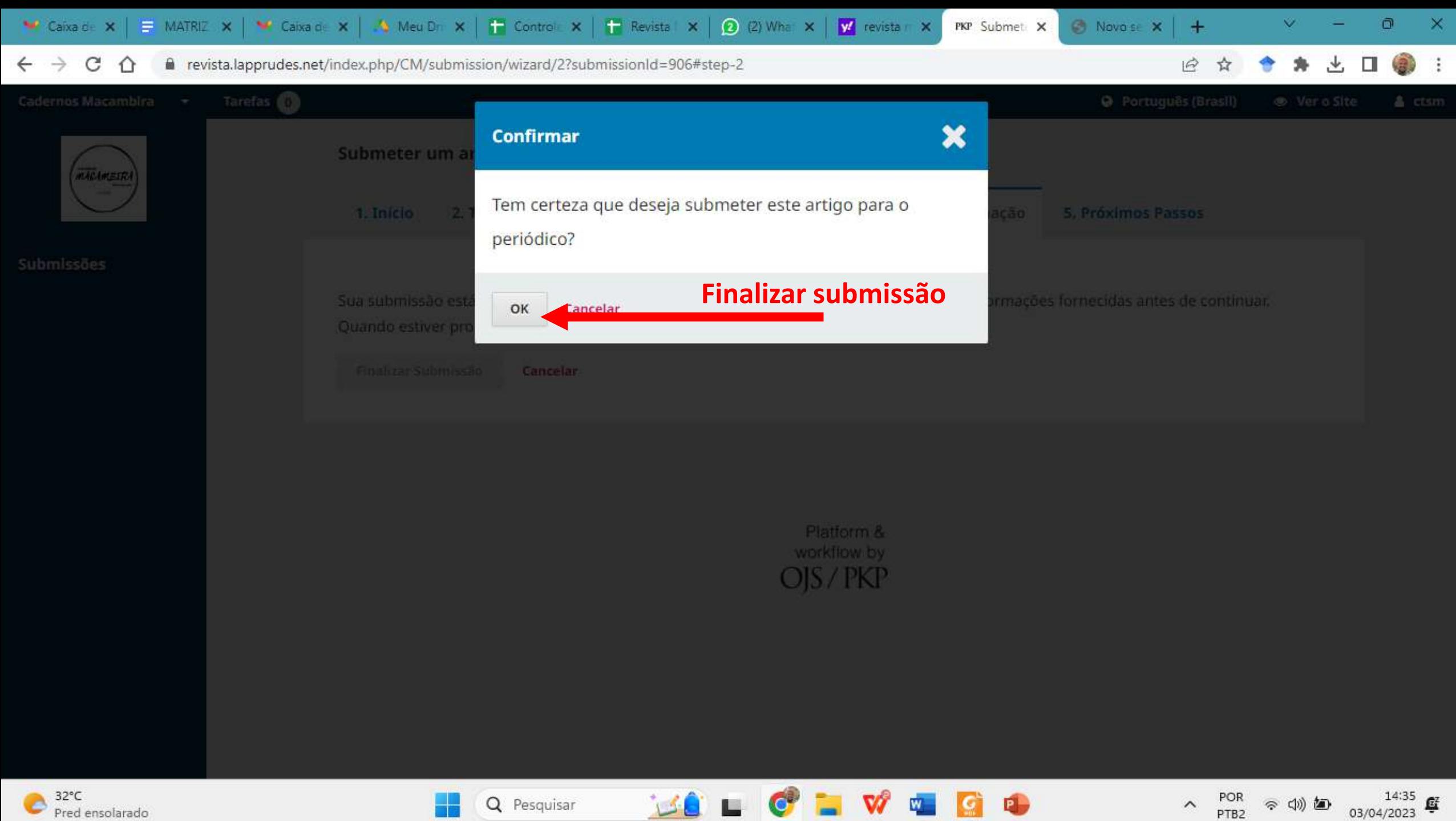

POR<br>PTB2

 $\widehat{\phantom{a}}$ 

今切知

![](_page_21_Picture_2.jpeg)

![](_page_22_Picture_0.jpeg)

![](_page_23_Picture_0.jpeg)

POR<br>PTB2

 $\widehat{\phantom{a}}$ 

令切め

E.

G

14:37<br>03/04/2023

![](_page_23_Picture_2.jpeg)